**AutoCAD Download [32|64bit] [Latest]**

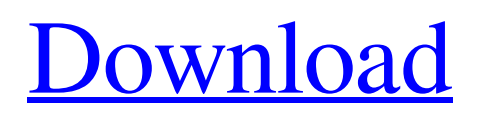

AutoCAD is now owned by Autodesk. Since July 2001, it has been sold as a complete bundled software package for use on any computer with a Microsoft Windows operating system. AutoCAD runs on a wide variety of computers, from smartphones to supercomputers. There is also a non-commercial, free-to-use AutoCAD LT version and a higher-end AutoCAD

Architecture version. Key Features Key Features Table of Contents This section describes the key features of AutoCAD 2019. In this section, see the following topics: AutoCAD 2019 Release Overview This section provides a high-level overview of AutoCAD 2019. AutoCAD 2019 Dashboards and Reports This section discusses the recent additions to the Autodesk Customer Center. How to Install AutoCAD 2019 This section

provides detailed instructions for installing AutoCAD 2019 on an individual Windows computer. How to Install AutoCAD 2019 on a Network This section provides detailed instructions for installing AutoCAD 2019 on a network. How to Use the AutoCAD 2019 Application This section describes how to use the latest version of AutoCAD. AutoCAD 2019 Certification Requirements AutoCAD 2019 Certification Requirements This section

provides information about the requirements for using AutoCAD 2019. AutoCAD 2019 Materials and Components AutoCAD 2019 Materials and Components This section provides information about the materials and components that are included with AutoCAD 2019. AutoCAD 2019 System Requirements AutoCAD 2019 System Requirements This section provides the system requirements for using AutoCAD 2019.

Regional Restrictions for AutoCAD 2019 Regional Restrictions for AutoCAD 2019 This section describes the regional restrictions that are applicable to AutoCAD 2019. Download AutoCAD 2019 AutoCAD 2019 Download AutoCAD 2019 This section provides instructions for downloading and installing AutoCAD 2019. AutoCAD 2019 Home Page AutoCAD 2019 Home Page This section provides links to the AutoCAD 2019 home page. AutoCAD 2019 Documentation AutoCAD 2019 Documentation This section provides links to the technical documentation for AutoCAD 2019. Official AutoCAD Forums AutoCAD 2019 Forums This section provides links to the official AutoCAD forums, including Auto

**AutoCAD Torrent (Activation Code) Download**

## Pre-GIS and GIS software

General-purpose image processing software such as: Adobe Photoshop, Paint.NET, and GIMP. Direct imaging applications and hardware: HP PhotoSmart, Kodak Ektachrome 77/650/700/810 Laser printers: HP LaserJet, Lexmark Laser, Canon Pixma, Xerox Phaser, Epson Stylus Photo, Canon CX5500, Hewlett Packard LaserJet, Oki Rapid Mark II Industrial automation and robotics: Arbortek Systems, ABB

AxenX, Festo, Electro Systems, Görkem Ştiinţifica, Johnson Controls, Ingersoll-Rand, Mitsubishi Heavy Industries, Mitsubishi Electric, Omron, Raab Operating systems Operating system: Microsoft Windows, Apple Macintosh, Linux. Mobile platforms: Android, iOS, Windows Mobile, Nokia Symbian and/or Maemo Notable thirdparty AutoCAD plug-ins AutoCAD 2003 plug-ins AutoCAD 2007 Plug-ins

Autodesk Exchange Apps Contour Counters Cuts Drawing views 2D & 3D view lines Decorators Drafts Meshes Navigations Plans Printers Rasterto-vector Status bar Tables Utilities Workbenches Transition templates Buddy Workspaces Features Database creation Core features 2D 3D 3D Texturing Architecture Mechanical Technical Viewport options Drawing Tools Makes objects (geometric or text) Applying

objects Modify Objects Advanced tools Creating objects Creating walls Freehand drawing Vectors Bezier curves Nurbs curves Parametric curves Cubes 3D plotters 3D Graphics 3D text Inventor 3D designer VPL tools Engraving CAD templates Autodesk Exchange Apps Autodesk Exchange App Platform The Autodesk Exchange App Platform is a standardized software development platform that allows third-party

## a1d647c40b

Open the lid of the box with the Autodesk product key and press the "Enter" button. The autocad keygen will be displayed. Enter the license key and press "Enter". The software will be installed and the keygen will be deleted. Go to Autodesk Autocad menu and open "Autodesk Autocad Options". Select "Autodesk Autocad Licensing Manager" and press "Exit". Dealing with the

scanner limitations The Autodesk Autocad mobile scanner does not support all Autocad versions and license types. If your Autocad application is not in the list, click on "Autocad License" and choose an Autocad version that is supported. If you select a license for Autocad 2016, the "Autocad 2016" filter will appear in the list and the license version will be "2016". Go to Autocad menu and select the "Autocad License" option. The Autocad license will

be chosen. If your Autocad application is not in the list, click on "Autocad License" and select the desired license. Deleting the license key The license is stored in a file called license.dat on the phone. It is possible to delete the license key. Open Autocad. Open the settings menu. Click on the menu "File" then on "Open Licensing Manager". Click on the menu "License Management". The license is listed in a table on the left side. Click on the

"License Management" button. The license key is listed in a table on the right side. Click on the "Remove" button. Deleting Autocad's database Autocad stores all of its database information on the phone. It is possible to delete the database. Open Autocad. Open the settings menu. Click on the menu "File" then on "Open Licensing Manager". Click on the menu "License Management". Click on the menu "License Table". The

table displays the information of all license keys. Select the desired license key from the list. Click on the "Delete" button. The software does not work on Windows Mobile. Comparison with other Autocad mobile devices See also Autodesk products List of Autodesk software External links

**What's New In AutoCAD?**

Import and Markup Assist is a brand-new Autodesk app that is expected to be released in

AutoCAD 2023. I spoke with Ed Joyce, product marketing manager for AutoCAD at Autodesk, to find out more about the new app. How does Import and Markup Assist work? Import and Markup Assist has two primary features: Import - Importing to your drawings is rapid and simple. You can select a document from your device, or you can upload a single file and then select one or more drawings. You can review any revisions that

have been made to a document, and then send the drawing back to your printer or the cloud. Send — Import or mark-up a document and then send it back to your printer or a collaborator. Once you've reviewed changes, you can send a drawing back to your printer, share the document via the cloud, or make changes to a document that you've marked up. What is a draft? How does it differ from a review? Drafts are used to create a final version of a

document. For example, if you're designing a house, you might send a draft to the client. The client will then make changes in a review (with the review button). When the client has made those changes, you'll send the design back to the printer. Reviews are used to finalize a design before printing. Typically, reviews contain changes made by the client, but you'll also be able to make changes to a document, and then send the document back to

the printer. Why should I use Import and Markup Assist? Import and Markup Assist saves time and increases productivity. It's especially useful when you have multiple people making changes to a design and sending it to the printer. You can perform actions like copy-pasting and printing multiple drawings at the same time. Plus, you don't need to do it all manually, which can be time-consuming. What other new features and apps will be in

AutoCAD 2023? Several new features have been added to AutoCAD 2023. Among them: Mixed Size for DWG and DGN: The ability to work with DWG and DGN files of different sizes. New Snap types in Alignment, Layout, Color-Pick, and Dimensioning. The ability to build a 3D model

Windows 10 (64bit only) Intel i3, i5, i7 (64bit only) 4GB RAM NVIDIA GeForce GTX 675/Intel HD Graphics 4000 or AMD HD 7870 Mac OS X 10.9 or later 1024 x 768 or higher resolution 2 GB RAM Processor 2.4GHz or faster 1GB VRAM External Display or Multi-Monitor How to Download the Game Click Download or the download button to start

## Related links: